# Sujet 0 - Proposition de correction -

#### **Exercice 1**

1. Le code commence par créer une pile vide Q puis dépile tous les éléments de P jusqu'à ce que cette pile soit vide. Chacun des éléments est immédiatement empilé dans Q.

On obtient donc la pile :

```
2. On propose le code suivant :
```

```
def hauteur_pile (P):
   Q = creer_pile_vide()
   n = 0while not (est_vide(P)):
       n = n + 1
       x = depiler(P)
        empiler(Q, x)while not(est_vide(Q)):
       x = depiler(Q)
        empiler(P, x)
    return n
```
3. Si l'on cherche le maximum à partir de l'élément i, on peut déjà s'assurer que la pile compte au moins i éléments. Cette vérification n'est toutefois pas mentionnée dans le sujet.

Ensuite on parcourt tous les éléments jusqu'au i-ième en stockant la position du maximum.

```
def max_pile(P, i):
    assert i <= hauteur_pile(P), "La pile compte moins de i éléments"
    # Initialisation
    rang = 1 # L'indice de l'élément en cours de traitement
    rang_maxi = 1 # le rang du maximum en cours
    maxi = depiler(P) # au début, le maximum est le premier élément ...
    empiler(P, maxi) # ... que l'on rempile immédiatement
    Q = creer_pile_vide() # une pile vide pour stocker les éléments traités
    # On lit tous les éléments jusqu'au i-ième pour trouver le maximum
    while rang <= i:
       x = depiler(P)
```

```
if x > maxi:
        maxi = x
        rang_maxi = rang
    empiler(Q, x)
    rang += 1
# On reconstitue la pile P
while not(est_vide(Q)):
    empiler(P, depiler(Q))
return rang_maxi
```
- 
- 4. On va dans un premier temps s'assurer que la pile P contient au moins j éléments. Comme dans la question précédente, cette vérification n'est pas explicitement mentionnée dans le sujet.

Pour le traitement, on dépile les j éléments dans une nouvelle pile Q. On vide alors Q dans une troisième pile R. Vider R dans P a alors pour effet de retourner les valeurs comme souhaité.

```
def retourner(P, j):
   assert j <= hauteur_pile(P), "La pile compte moins de j éléments"
   # Initialisation
   Q = creer_pile_vide() # une pile vide pour vider P
   R = creer_pile_vide() # une pile vide pour vider Q
   rang = 1 # le rang de l'élément en cours de traitement
   # On dépile les j premiers éléments dans Q
   while rang <= j:
        empiler(Q, depiler(P))
       rang += 1
   # On vide Q dans R
   while not(est_vide(Q)):
        empiler(R, depiler(Q))
    # On vide R dans P
   while not(est_vide(R)):
        empiler(P, depiler(R))
   # La fonction ne renvoie rien (en réalité None en python)
    # On peut tout aussi bien se passer de retour
    # ce qui aura le même effet lors de l'exécution
   return None
```
5. On s'autorise à réutiliser les fonctions des questions précédentes. Le pseudo-code est le suivant :

```
Fonction tri crepes(P) :
    Vérifier que P est non-vide et renvoyer une erreur si ce n'est pas le cas
   h = hauteur_pile(P)
    Pour i allant de 0 à h-1 (exclus) :
       # inutile de retourner la dernière crêpe en fin de boucle car c'est la plus petite
       rang\_maxi = maxi\_pile(P,h-i)# on cherche le rang de l'élément maximal parmi les h-i premiers
       retourner(P,rang_maxi) # On retourne le haut de la pile jusqu'à l'élément maximal
       retourner(P,h-i) # On retourne toute la pile jusqu'en bas
```
En python cela donne :

```
def tri_crepes(P) :
    assert not est_vide(P), "Il n'y a pas de crêpes à trier !"
   h = hauteur_pile(P)
    for i in range(0, h-1):
        rang_maxi = max_pile(P, h-i)
        retourner(P, rang_maxi)
        retourner(P, h-i)
    # La fonction ne renvoie rien (en réalité None en python)
    # On peut tout aussi bien se passer de retour
    # ce qui aura le même effet lors de l'exécution
   return None
```
#### **Exercice 2**

- 1. 1. Pour aller de la case (0*,* 0) à la case (2*,* 3) on fait 3 déplacements vers la droite et 2 vers le bas.
	- 2. Comme on fait des déplacements de 1 pas à chaque étape, il faut faire  $2 + 3 = 5$  déplacements. Chaque déplacement nous amène sur une nouvelle case. En n'oubliant pas d'inclure la case (0*,* 0) il faut donc parcourir  $2 + 3 + 1 = 6$  cases.
- 2. On liste tous les chemins et les sommes associées :

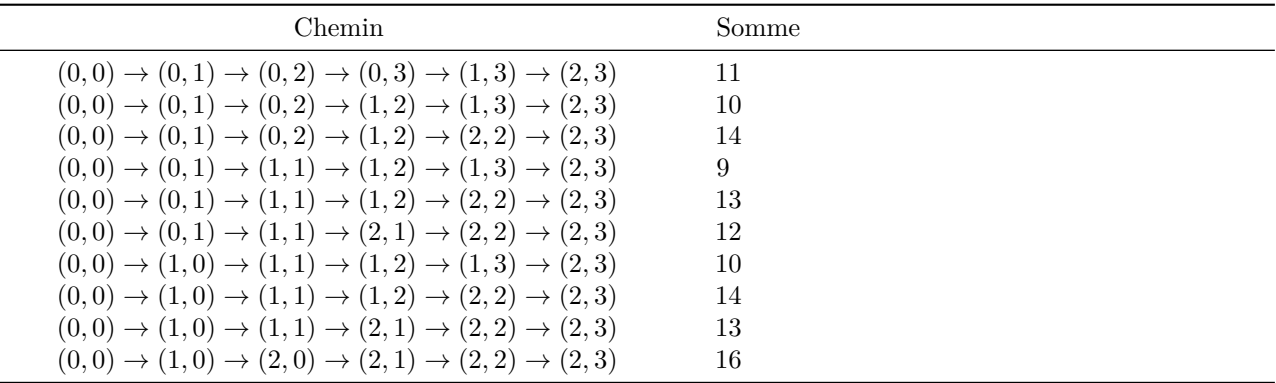

La somme maximale est donc de 16.

3. 1. Le tableau T' est le suivant :

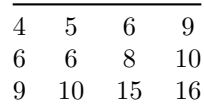

2. La valeur T'[0][j] où j est non nul correspond à la somme des cases (0*,* 0) à (0*, j*), c'est à dire des cases de la première ligne du tableau.

Il n'y a qu'un seul chemin qui corresponde à cette somme et il passe obligatoirement par la case à gauche (d'indice j-1) de la case (0*, j*).

Donc pour calculer la somme  $T'$ [0][j] on ajoute simplement la valeur de la case  $(0, j)$  (c'est à dire T[0][j]) à la somme obtenue à la case précédente (c'est à dire T'[0][j-1]).

On a donc bien  $T'$ [0][j] =  $T[0]$ [j]+ $T'$ [0][j-1].

4. Si i et j son non-nuls, il y a deux chemins amenant à la case (*i, j*). Le premier provient de la case du dessus  $(i-1, j)$ , le second de la case de gauche  $(i, j-1)$ .

La valeur de T'[i][j] s'obtient donc en ajoutant la valeur de T[i][j] au maximum des deux chemins menant  $\hat{a}$  cette case:  $max(T'[i-1][j], T'[i][j-1]).$ 

5. 1. Le cas de base est atteint lorsque l'on atteint un case de la première ligne (i vaut 0) ou de la première colonne (j vaut 0). Dans ce cas on calcule la somme en additionnant la valeur de la case en question avec le résultat de somme\_max avec comme argument T et la case précédente (sur la ligne si i=0 ou la colonne  $si$  j=0).

```
2. On a :
```

```
def somme_max(T, i, j):
if i == 0 and j == 0:
    return T[0][0]
elif i == 0 :
    return T[0][j] + somme_max(T,0,j-1)
elif j == 0 :
    return T[i][0] + somme_max(T,i-1,0)
else :
    return T[i][j] + max(somme_max(T,i-1,j), somme_max(T,i,j-1))
```
3. On appelle somme\_max(T,2,3).

### **Exercice 3**

- 1. La taille d'un arbre est le nombre de noeuds. Ici elle vaut 9. La hauteur de l'arbre est la longueur du chemin le plus long entre la racine et l'une des feuilles. Ici 4.
- 2. 1. Le numéro associé à *G* est 1010.
	- 2. Le nombre 13 s'écrit 1101 en binaire. Il correspond donc au noeud *I*.
	- 3. Les noeuds les plus bas sont numérotés sur *h* bits (4 dans l'exemple).
	- 4. Un arbre de hauteur *h* peut avoir au minimum *n* noeuds (un noeud par niveau). Donc  $h \leq n$ .

A l'autre extrème, si l'arbre est complet (tous ses niveaux sont remplis) alors la racine a pour code 1, les noeuds du premier niveau ont pour code 10 et 11, ceux du deuxième niveau 100, 101, 110 et 111, *etc. . .*

Les codes des noeuds du niveau *h* s'écrivent sur *h* bits.

L'arbre étant complet, tous les nombres entiers pouvant s'écrire sur *h* bits correspondent à des codes sauf la valeur 0 car la racine est le 1.

Il y a  $2^h$  valeurs possibles sur *h* bits. Donc en retirant le 0 on obtient  $2^h - 1$ .

On a donc bien :

 $h \leq n \leq 2<sup>h</sup> - 1$ 

- 3. 1. Le tableau est : [None,"A","B","C","D","E","F","G","H","I","J","K","L","M","N","O"]
	- 2. L'indice du père d'un noeud d'indice  $i \geq 2$  est le quotient entier de *i* par 2 ( $i//2$  en python).
- 4. On propose le code ci-dessous :

```
def recherche(arbre, element):
    taille = len(arbre)
    i = 1
```

```
while i < taille:
    if arbre[i] == element:
        return True
    elif element < arbre[i]:
        i = 2*i
    else:
        i = 2*i+1
return False
```
### **Exercice 4**

- 1. 1. L'attribut num\_eleve est la clé primaire. Elle permet d'identifier de façon certaine chacun des objets de la table/relation.
	- 2. On a :

```
INSERT INTO seconde (num_eleve,langue1, langue2, classe)
VALUES ('133310FE','anglais', 'espagnol', '2A')
```
3. On fait :

```
UPDATE seconde
SET langue1 = 'allemand'
WHERE num_eleve = '156929JJ'
```
- 2. 1. Cette requête renvoie les numéros d'identification de tous les élèves de seconde. Il s'agit donc des données de la première "colonne" du fichier *csv*.
	- 2. Cette requête permet de compter le nombre d'élèves de seconde. Il faudrait disposer de l'ensemble du fichier *csv* pour pouvoir proposer un résultat plus précis.
	- 3. On fait :

```
SELECT COUNT(*) FROM seconde
WHERE langue1 = 'allemand' OR langue2 = 'allemand'
```
- 3. 1. L'ajout d'une clé étrangère permet de s'assurer que les données des tables se correspondent. Elle peut aussi permettre d'empêcher d'ajouter des objets dans une table s'ils ne sont pas présents dans l'autre.
	- 2. On fait :

```
SELECT nom, prenom, datenaissance FROM eleve
JOIN seconde ON seconde.num_eleve = eleve.num_eleve
WHERE seconde.classe = '2A'
```
4. On peut faire :

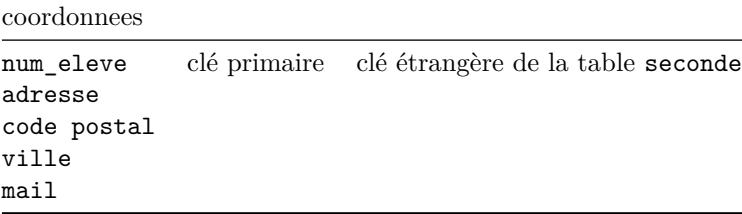

## **Exercice 5**

- 1. 1. En lisant la table de routage de *A* puis celles de *C* et *F* on obtient  $A \to C \to F \to G$ .
	- 2. On peut avoir :

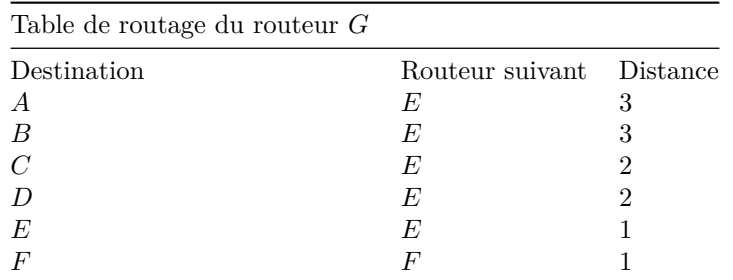

#### 2. On peut avoir :

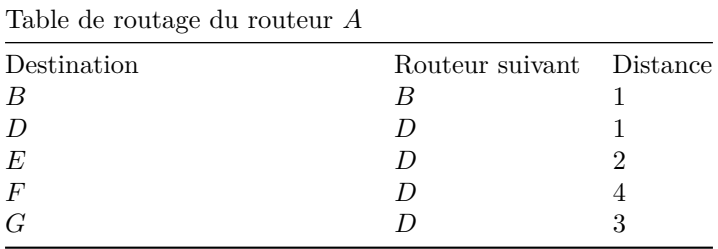

- 3. 1. La liaison entre *A* et *B* a un début de  $10Gb/s = 10^{10} b/s$ . Donc son coût vaut  $\frac{10^8}{10^{10}} = \frac{1}{100} = 0,01$ . 2. Si le coût est de 5 alors on a  $\frac{10^8}{d} = 5$  ce qui donne  $d = \frac{10^8}{5} = 20 \, Mb/s$ .
- 4. On fournit le graphe du réseau dans la figure 1.

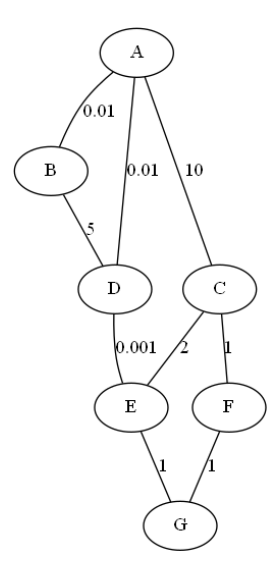

Figure 1: Graphe du réseau

On peut utiliser l'agorithme de Dijkstra afin de déterminer le chemin de poids minimal. On construit alors le tableau suivant :

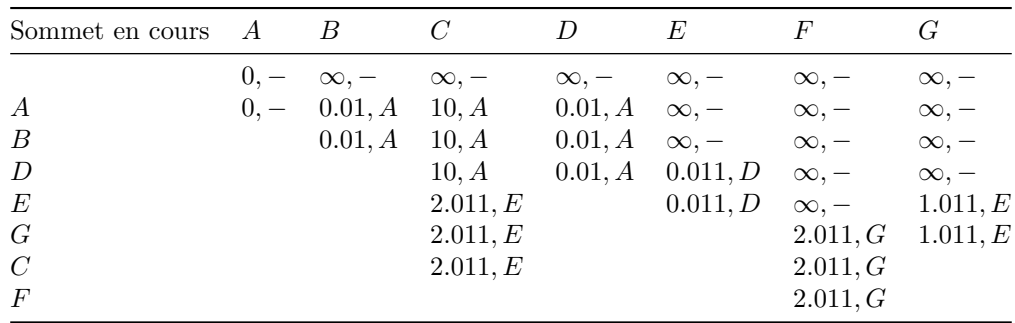

Le chemin le plus court pour aller de  $A$  à  $G$  est donc  $A\to D\to E\to G.$